## **Glossary**

## **Glossary**

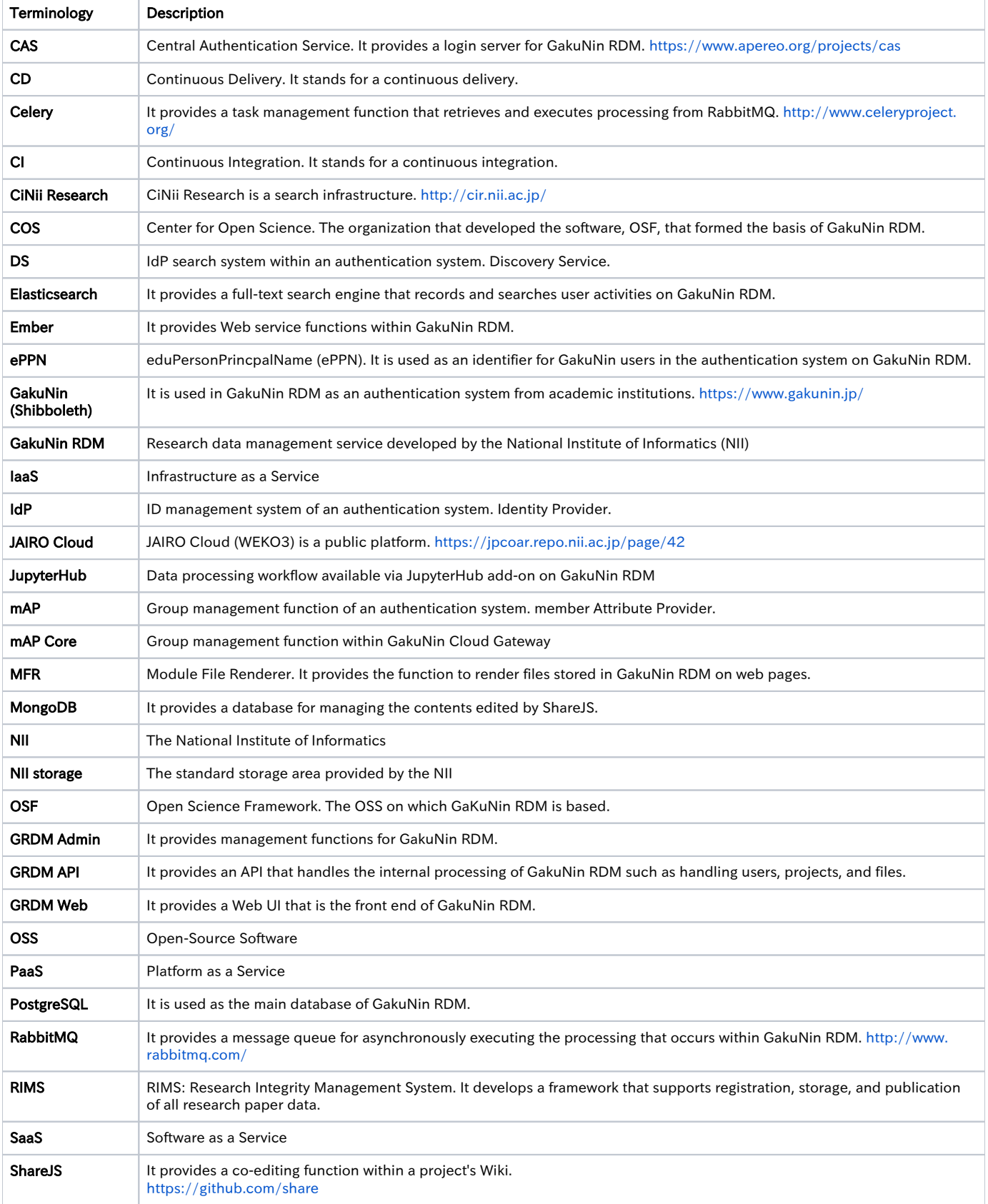

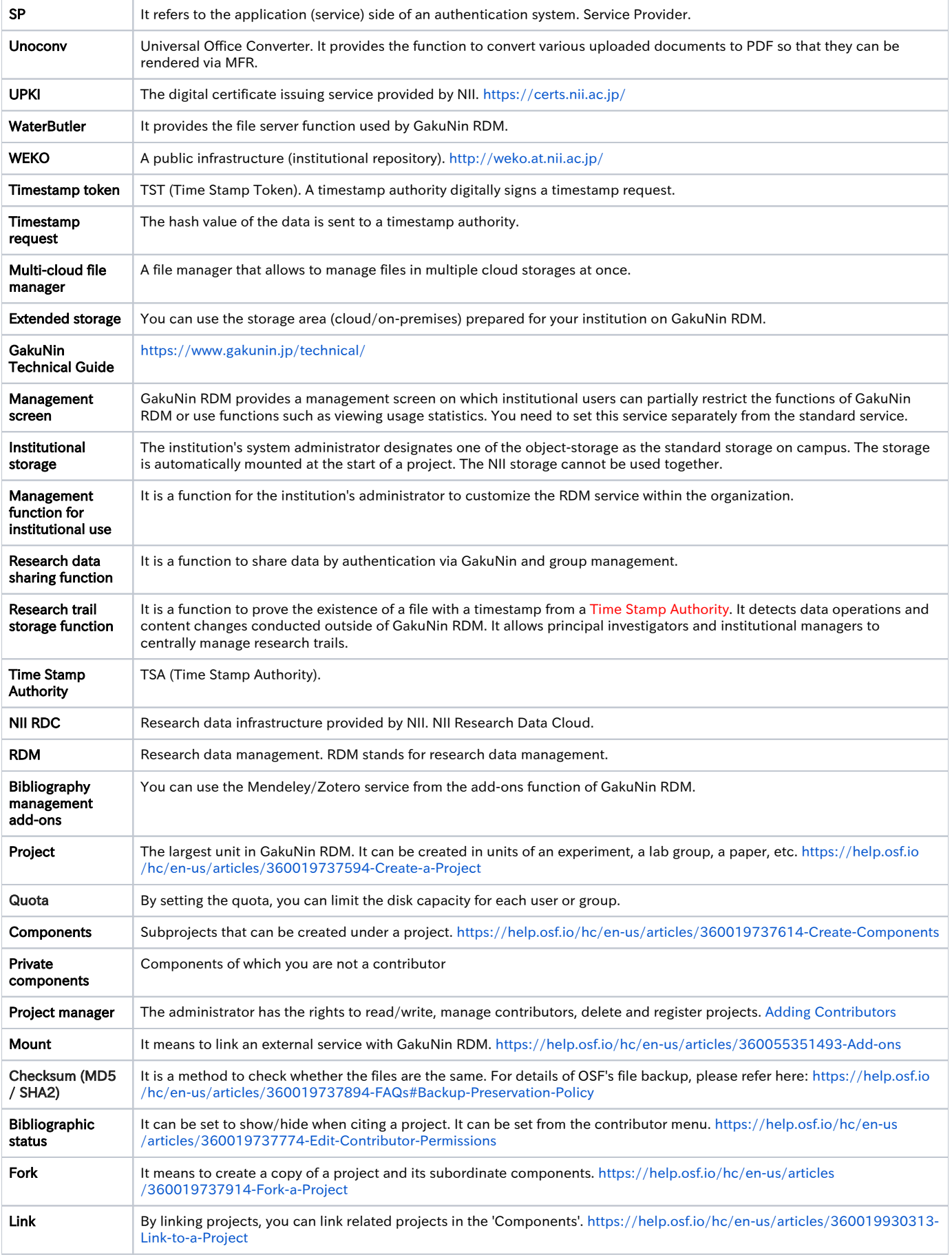

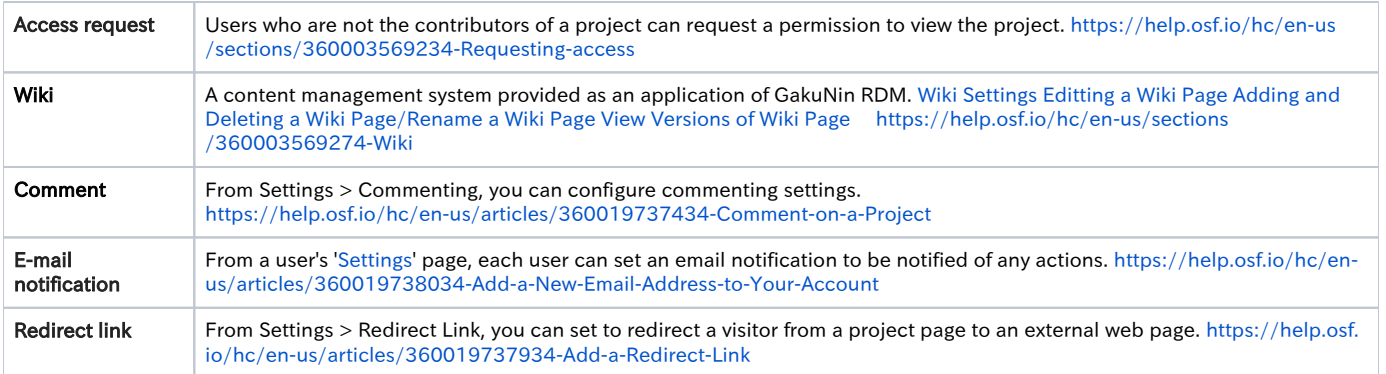